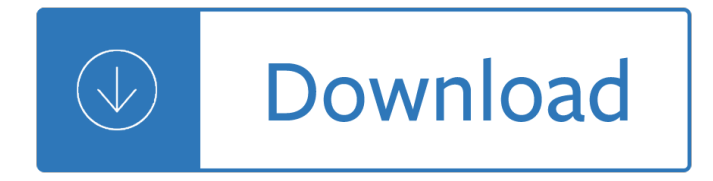

#### **use your memory tony pdf**

Anthony Peter "Tony" Buzan (/ Ë<sup>^</sup> b uË• z É<sup>⊤m</sup>n /; 2 June 1942 – 13 April 2019) was an English author and educational consultant. Buzan popularised the idea of mental literacy and a thinking technique called mind mapping, inspired by techniques used by Leonardo da Vinci, Albert Einstein, and Joseph D. Novak's "concept mapping" techniques.

### **Tony Buzan - Wikipedia**

The results are in! See what nearly 90,000 developers picked as their most loved, dreaded, and desired coding languages and more in the 2019 Developer Survey.

### **How to read a PDF into a memory stream? - Stack Overflow**

SPORTident UK - Makes the most of your sport ... Since September 2015 we have been working on our new results software SiTiming as a replacement for AutoDownload, LappedEnduro and Team Results Sheet (TRS).

### **SPORTident UK Ltd - SiTiming**

About Mind Maps. Mind Maps were popularized by author and consultant, Tony Buzan. They use a two-dimensional structure, instead of the list format conventionally used to take notes.

# **Mind Maps®: Learning Skills from MindTools.com**

A Tale of One Software Bypass of Windows 8 Secure Boot. Windows 8 Secure Boot based on UEFI 2.3.1 Secure Boot is an important step towards securing platforms from malware compromising boot sequence before the OS.

# **Black Hat USA 2013 | Briefings**

Appropriate Use of CPT Coding in Treatment of Persons with Memory Impairment Cameron J. Camp, Ph.D. Director of Research and Development Center for Applied Research in Dementia

# **Appropriate Use of CPT Coding in Treatment of Persons with**

Computer data storage, often called storage or memory, is a technology consisting of computer components and recording media that are used to retain digital data.

#### **Computer data storage - Wikipedia**

This article was a different kind of recovery of memory as related to the epistemology of love in medieval romance, specifically, in the psychology of Chr©tien's famous interior monologues.

# **(PDF) "Memory and the Psychology of the - academia.edu**

The incremental learning derives its name from the incremental nature of the learning process. In incremental learning, all facets of knowledge receive a regular treatment, and there is a regular inflow of new knowledge that builds upon the past knowledge.

#### **SuperMemo: Incremental learning - Super Memory: Forget**

A Mind Map is a visual thinking tool that can be applied to all cognitive functions, especially memory, learning, creativity and analysis. Mind Mapping is a process that involves a distinct combination of imagery, colour and visual-spatial arrangement.

## **How to Mind Map | iMindMap Mind Mapping**

Tony Stark. Download with Google Download with Facebook or download with email. History of Psychology Hergenhahn.pdf

## **History\_of\_Psychology\_Hergenhahn.pdf | Tony Stark**

It is with great sadness I have to report that my friend Tony King, W4ZT, formerly WA4UPE and author of this web site, has gone SK. Tony lost his battle with cancer Sunday, February 8th, 2009.

### **W4ZT - Tony King's page**

Tony Kummer is the founder and editor of Ministry-To-Children. He is a graduate of Boyce Bible College (BA 2003) and holds a Master of Arts from the Southern Baptist Theological Seminary (MA in Children Education, 2008).

#### **19 Memory Verse Games – Make Scripture Stick**

Best games to improve memory is an entire article which aims at showing the top games for people to increase memory.

### **8 Best games to improve memory - VKOOL Reviews: Bitcoin**

The TKActions V6 panel is copyrighted material ( $\hat{A}$ ©Tony Kuyper). You may use the panel for your personal work and enjoyment but transfer or sale is prohibited.

### **TKActions V6 - Tony Kuyper Photography**

Published since 1877, Biographical Memoirs provide the life histories and selected bibliographies of deceased National Academy of Sciences members.

### **Biographical Memoirs Home - National Academy of Sciences**

SQL Server Source Control Basics. by Robert Sheldon, Rob Richardson & Tony Davis. For efficient team-based database development, and reliable and repeatable database deployments, going without source control isn't really optional any more.

#### **Redgate eBook And Print Book Store - Redgate Software**

THE ORIGINS When I initially designed the Thinker $\hat{\mathbf{a}} \in \mathbb{M}$ s Keys in the following pages, the impetus for my ideas came directly from two marvellous books on the teaching of thinking.

#### **Tony Ryan**

Memory Lane Poem. In the 1970s, over a pint or two at their local on a few Sunday afternoons, my dad and three of his friends were reminiscing about the old days in Warrington.

#### **Memory Lane Poem - mywarrington**

Tony Kummer is the founder and editor of Ministry-To-Children. He is a graduate of Boyce Bible College (BA 2003) and holds a Master of Arts from the Southern Baptist Theological Seminary (MA in Children Education, 2008).

#### **52 Bible Verses for Kids to Memorize**

A nostalgic trip down memory lane for Vincentians - personal and historical photos with some narrative when available. Probably of interest to anyone who has lived or visted St.Vincent and the Grenadines.

# **TonyOldies**

APR 2000 KEEP YOUR BRAIN ALIVE 83 Neurobic Exercises to Help Prevent Memory Loss and Increase Mental Fitness Lawrence C. Katz, Ph.D. & Manning Rubin Illustrations by David Suter

# **2000 KEEP YOUR BRAIN ALIVE - valdez.dumarsengraving.com**

The results are in! See what nearly 90,000 developers picked as their most loved, dreaded, and desired coding languages and more in the 2019 Developer Survey.

### **c# - How to return PDF to browser in MVC? - Stack Overflow**

A powerful aspect of Unix/Linux shell programs such as bash, is their amazing support for common programming constructs that enable you to make decisions, execute commands repeatedly, create new functions, and so much more.

### **A Shell Script to Send Email Alert When Memory Gets Low**

2. Kahuna Superior Massage Chair with SL-Track 6 Rollers SM 7300. This advanced massage chair features more modern comfort and more comfort. In addition, it uses advanced foot massage techniques and built-in heat therapy to relax your body muscles.

### **Top 10 Best Massage Chairs (Jan 2019) - Best Guide**

Canon 5D Mark III: From Snapshots to Great Shots Ibarionex Perello Peachpit Press 1249 Eighth Street Berkeley, CA 94710 510/524-2178 510/524-2221 (fax)

### **Canon 5D Mark III: From Snapshots to Great Shots**

Examples of Materials That Can Be Adapted For Therapy a collection of resources by Judith Maginnis Kuster. The following is one section of Judith Kuster's Net Connections for Communication Disorders and Sciences (www.communicationdisorders.com).

### **Therapy materials - Minnesota State University, Mankato**

tony's student download page Articles, handouts, links, and audio. Updated April 8, 2019 Please let me know if a link isn't working. The material here is divided into sections:

Green street 3 return of the major full movie Quantitative chemical analysis solutions manual for Entrepreneurship and small business management 2nd edition Toyota premio user manual english Problems and solutions in engineering mechanics bhavikatti Chapter 11 introduction to genetics answer key for full packet pearson education Stratigraphic reservoir characterization for petroleum geologists geophysicists and engineers volume Saved without a doubt being sure of your salvation Kathakali complex The first four years Upholding democracy the united states military campaign in haiti 1994 1997 Counter terrorism international law and practice Apex innovations nih stroke scale answer key Berlitz mandarin chinese phrase book cd berlitz phrase book cd Kingdom hearts ii vol 1 Fundamentals of corporate finance asia global edition solutions Holt handbook grammar sixth course answers Straightforward beginner student book and webcode 2nd editiion Hangmen also die Great pyramid decoded Paguro 3000 manual

Kickstartyoursuccessfourpowerfulstepstogetwhatyouwantoutofyourlifecareerandbusine Stop motion puppet sculpting a manual of foam injection build up and finishing techniques The pleasure slave imperia 2 gena showalter Cambridge igcse physics workbook by david sang Principles of modern chemistry 7th edition solutions manual The oxford handbook of clinical psychology 1991 miata owners manual Essential mathematics for economic analysis hammond Betty crocker 20 best slow cooker dinner recipes betty crocker Financial reporting and analysis gibson 13th edition Thermodynamics an engineering approach pk nag 6th edition The fall of public man richard sennett Principles of cognitive neuroscience dale purves Neurorehabilitation for the physical therapist assistant 2nd edition Michael artin algebra 2nd edition Healthpromotionthroughoutthelifespanedelman8thedition Central america facts figures discovering central america history politics and John deere d140 owners manual Electrical safety fire safety engineering and safety management a text book for engineering student Davina mccall diet Joomla programming joomla press Primer of applied regression analysis of variance Microwave radar engineering by kulkarni Honda ftr 223 owners manual World pass advanced workbook answer Applied hydrology solutions manual Html css design and build websites Topics in algebra herstein Red sands of alaqua the the true life story of kathryn cosson Archangel robert harris Samsung galaxy 8 tablet manual Doctor who the crawling terror new series adventures 55 mike tucker Engineering hydrology by k subramanya text Microbiology coloring book Remedies cases and materials university casebook Antenna theory design stutzman solution manual Gnss for vehicle control Full version proof play script